# **Plug-in system**

## Using controller in plug-ins [DraftMode]

- Plugin\_Bootstrap class must not be named "Bootstrap" but for example "Init", otherwise you get Zend Issues
- $\bullet$ As Example see class editor\_Plugins\_MatchAnalysis\_Init
- An ACL entry must be added for the controller resource: "editor\_plugin\_matchanalysis\_name"

### Localization of plug-ins

See MatchAnalysis Plug-In for reference

## Hooking in plug-ins

Plu[g](https://confluence.translate5.net/display/TAD/Events+in+translate5)-ins reside in their own plug-in folder. They are NOT intermingled with the core code of translate5. They hook into the translate5 core code by using [events](https://confluence.translate5.net/display/TAD/Events+in+translate5) thrown by the translate5 core code.

#### Decision helper for new features

New features can be implemented as core feature or as plug-in.

The following questions shall help in a non dogmatic manner to find the best way of implementation:

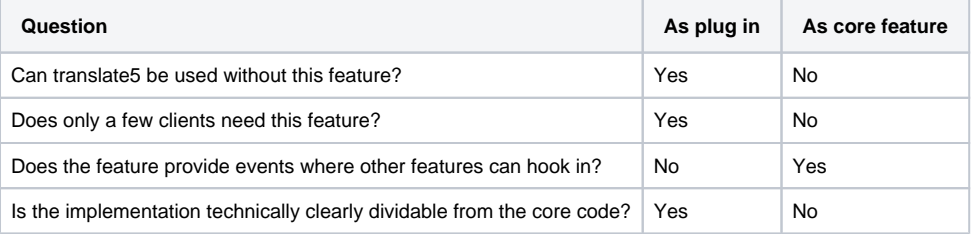

More content has to be added. Until then please visit our source code repository and look for the plug-in documentation in the docs-folder of Zf\_Extended. An [overview over already existing plug-ins you can find here.](https://confluence.translate5.net/display/CON/Plug-in+overview)